Министерство образования и науки Российской Федерации Нижнетагильский государственный социально-педагогический институт (филиал) федерального государственного автономного образовательного учреждения высшего образования «Российский государственный профессионально-педагогический университет»

> Факультет естествознания, математики и информатики Кафедра информационных технологий

> > УТВЕРЖДАЮ Зам. директора по УМР \_\_\_\_\_\_\_\_\_\_ Л. П. Филатова  $\overline{\text{w}_{2019}}$   $\overline{\text{w}_{101}}$   $\overline{\text{w}_{2019}}$   $\overline{\text{m}_{11}}$

# РАБОЧАЯ ПРОГРАММА ДИСЦИПЛИНЫ **«РАЗРАБОТКА МОБИЛЬНЫХ ПРИЛОЖЕНИЙ»**

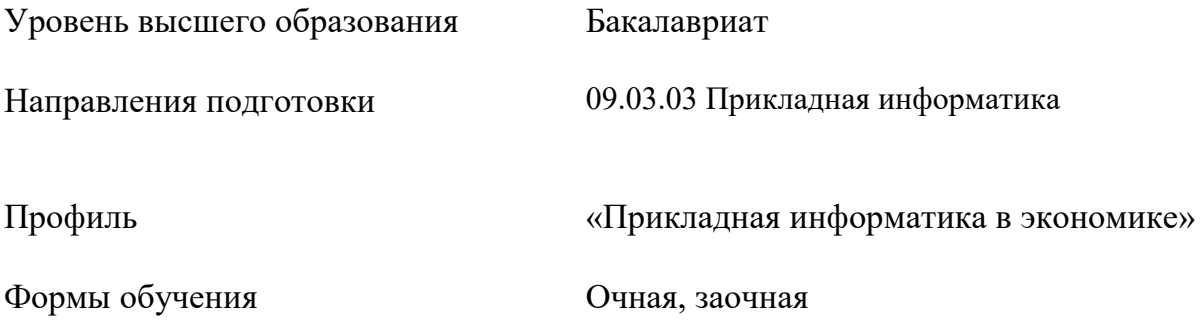

Нижний Тагил 2019

Рабочая программа дисциплины «Разработка мобильных приложений». Нижний Тагил: Нижнетагильский государственный социально-педагогический институт (филиал) ФГАОУ ВО «Российский государственный профессионально-педагогический университет», 2019. – 12 с.

Настоящая программа составлена в соответствии с требованиями федеральных государственных образовательных стандартов высшего образования по направлению 09.03.03 Прикладная информатика, профиль «Прикладная информатика в управлении проектами».

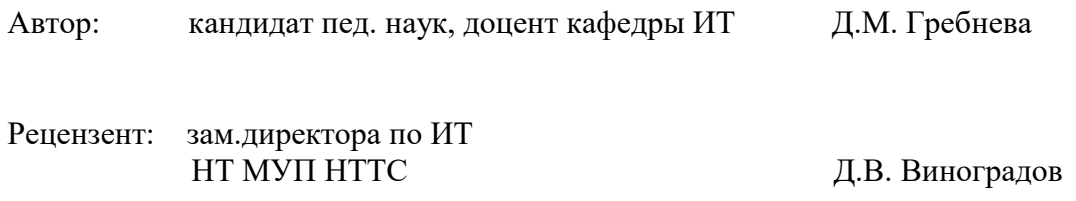

Одобрена на заседании кафедры информационных технологий 16 мая 2019 г., протокол № 9.

Заведующая кафедрой Саланда М. В. Мащенко

Рекомендована к печати методической комиссией факультета естествознания, математики и информатики 21 июня 2019 г., протокол № 10.

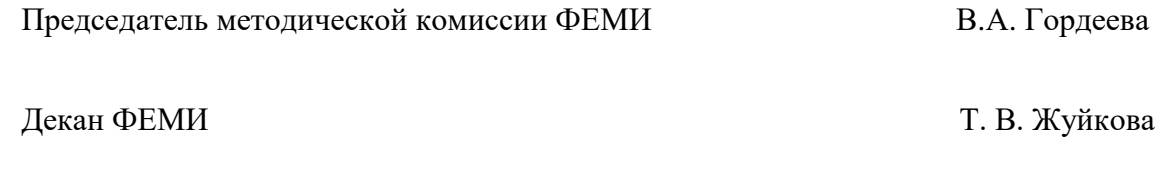

Главный специалист ОИР САССРОВ САССРОВ САССРОВ. Левинских

© Нижнетагильский государственный социальнопедагогический институт (филиал) ФГАОУ ВО «Российский государственный профессионально-педагогический университет», 2019. © Гребнева Дарья Михайловна, 2019.

# **СОДЕРЖАНИЕ**

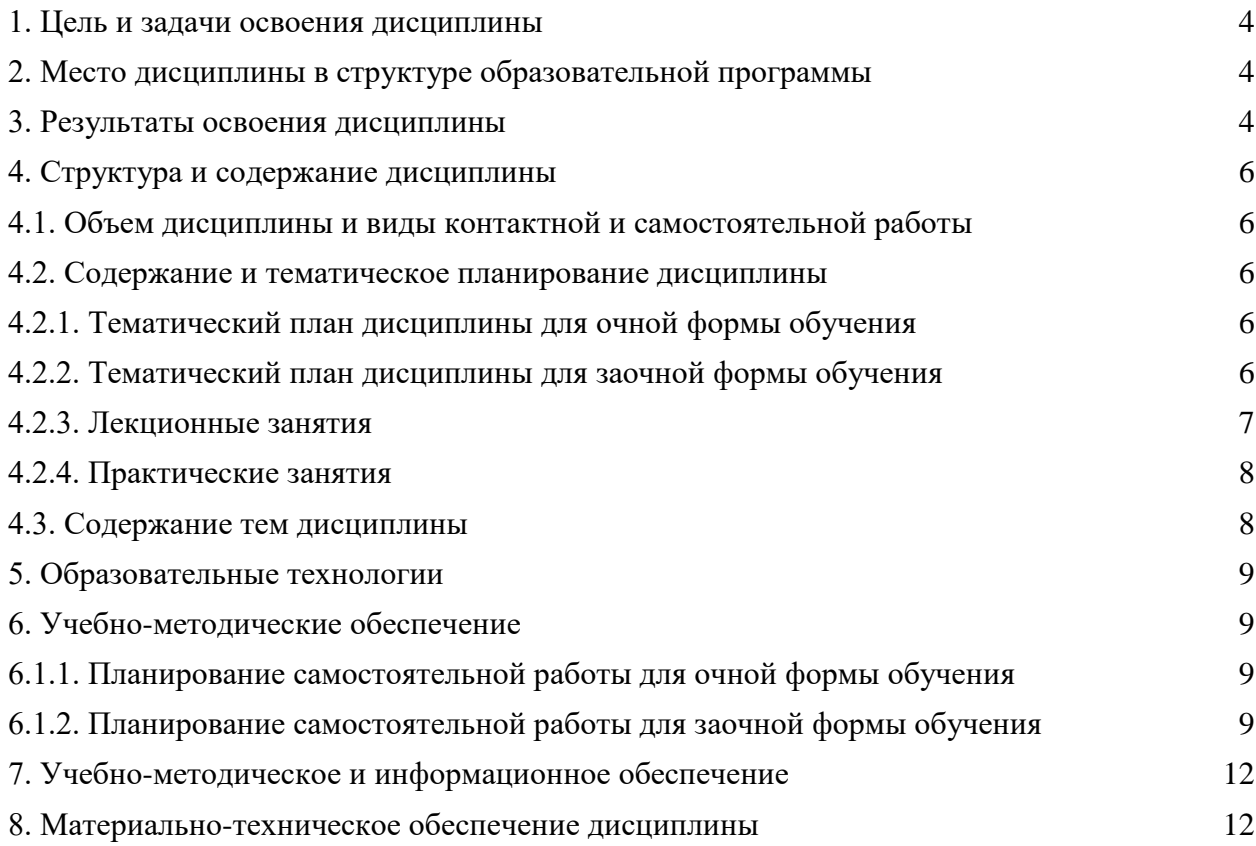

# **1. ЦЕЛЬ И ЗАДАЧИ ОСВОЕНИЯ ДИСЦИПЛИНЫ**

<span id="page-3-0"></span>**Цель освоения дисциплины –** формирование профессиональной компетентности в сфере разработки прикладного программного обеспечения для мобильных устройств.

#### **Задачи:**

1. Сформировать умения интегрировано применять естественнонаучные и общеинженерные знания, методы математического анализа и моделирования для решения типовых и прикладных задач разработки мобильных приложений.

2. Показать возможности мобильных приложений в проведении теоретического и экспериментального исследования в профессиональной деятельности.

3. Сформировать систему знаний и умений для разработки прикладного программного обеспечения для мобильных устройств.

4. Научить работать с облачными базами данными для разработки мобильных приложений.

# <span id="page-3-1"></span>**2. МЕСТО ДИСЦИПЛИНЫ В СТРУКТУРЕ ОБРАЗОВАТЕЛЬНОЙ ПРОГРАММЫ**

Дисциплина «Разработка мобильных приложений**»** является частью учебного плана по направлению подготовки 09.03.03 Прикладная информатика. Дисциплина включена в Блок ДВ «Дисциплины по выбору». Реализуется кафедрой информационных технологий.

Изучение дисциплины «Разработка мобильных приложений» предполагает наличие у студентов теоретических знаний и практических умений в области программирования и баз данных. Теоретические знания и практические навыки, полученные при изучении дисциплины могут быть использованы студентами при подготовке курсовых работ и выпускной квалификационной работы.

## **3. РЕЗУЛЬТАТЫ ОСВОЕНИЯ ДИСЦИПЛИНЫ**

Дисциплина направлена на формирование следующих **компетенций.**

<span id="page-3-2"></span>**ОПК-1** Способен применять естественнонаучные и общеинженерные знания, методы математического анализа и моделирования, теоретического и экспериментального исследования в профессиональной деятельности.

**ОПК-7** Способен разрабатывать алгоритмы и программы, пригодные для практического применения.

**ПК-2** Способен разрабатывать и адаптировать прикладное программное обеспечение.

**ПК-7** Способен осуществлять ведение базы данных и поддержку информационного обеспечения решения прикладных задач.

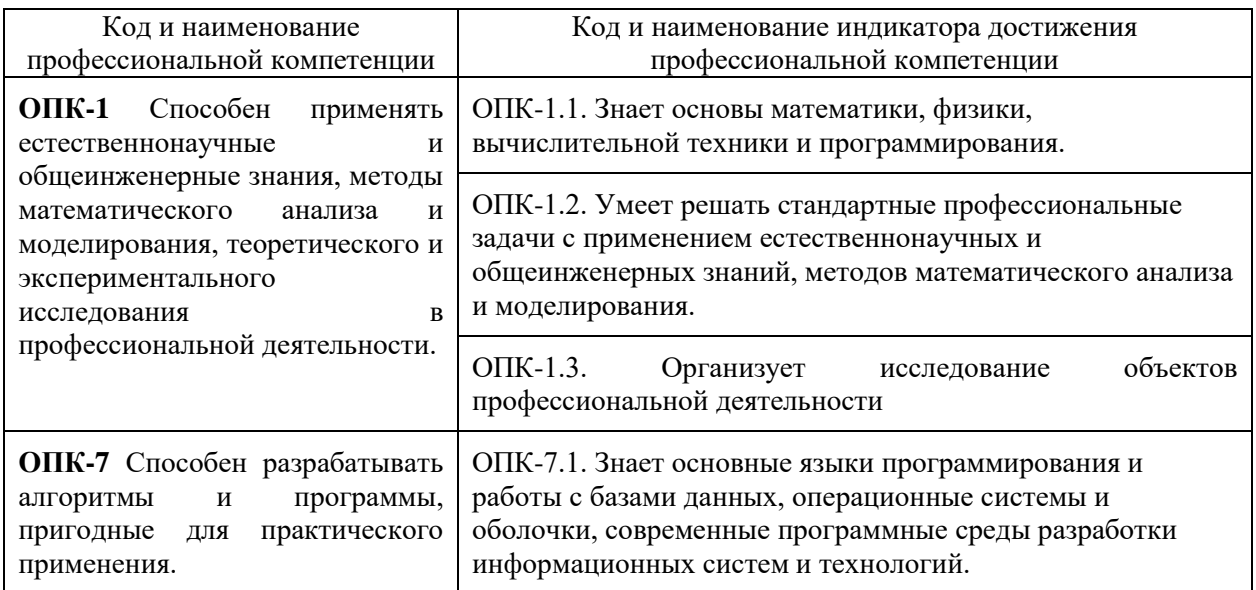

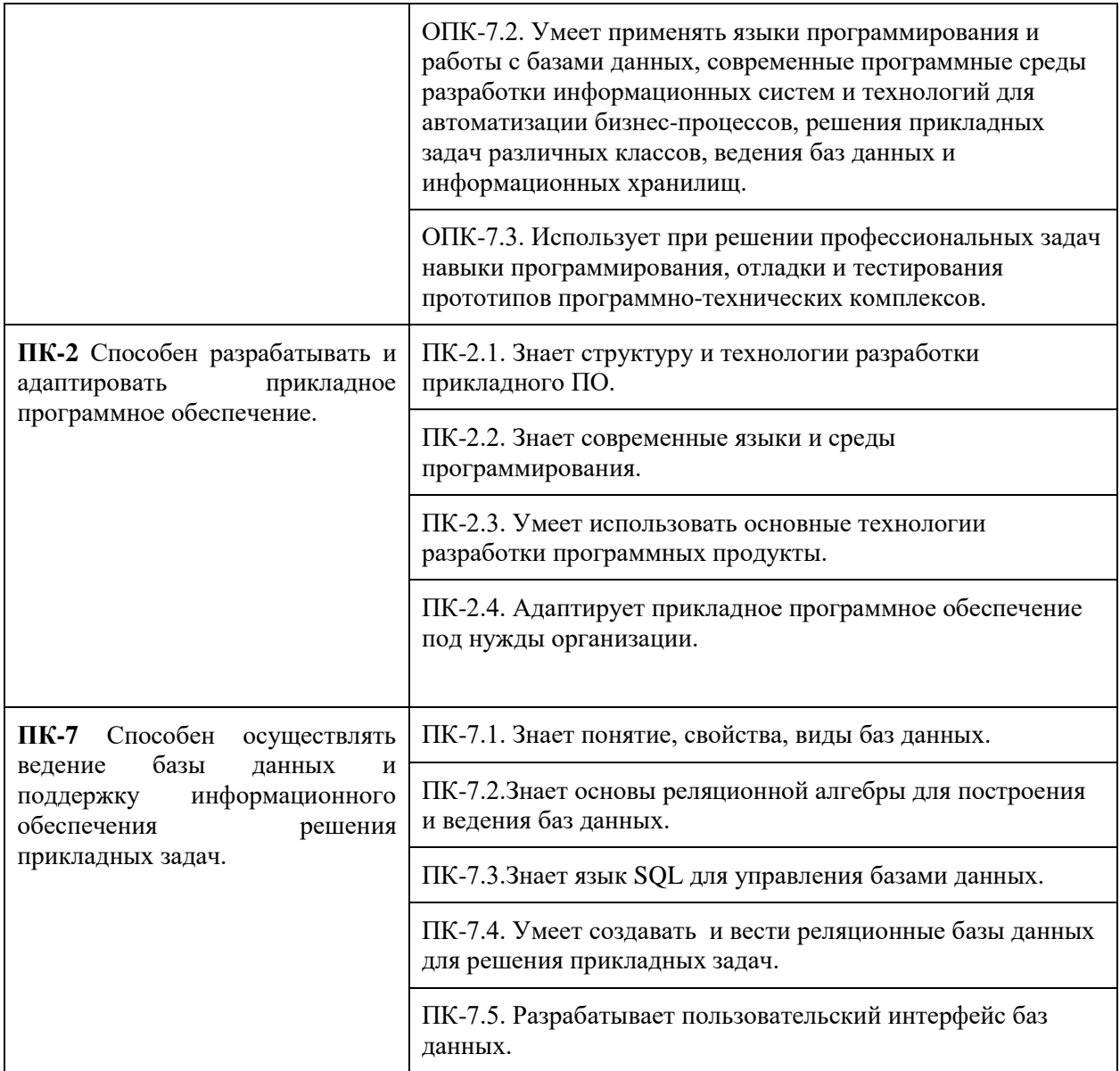

В результате освоения дисциплины студент должен

### **знать:**

современные мобильные информационно-коммуникационные технологии;

требования информационной безопасности к мобильным приложениям;

виды и структуру мобильных информационных технологий;

понятие и особенности разработки прототипа мобильного приложения;

этапы формализации и разработки мобильного приложения.

### **уметь:**

применять мобильные информационно-коммуникационных технологии для решения задач профессиональной деятельности;

разрабатывать прототип мобильного приложения;

разрабатывать, внедрять и адаптировать мобильные приложения;

формализовывать задачи разработки мобильных приложений.

### **владеть:**

способностью разрабатывать, внедрять и адаптировать прикладное программное обеспечение для мобильных устройств;

методами формализации и программирования.

# **4. СТРУКТУРА И СОДЕРЖАНИЕ ДИСЦИПЛИНЫ**

# **4.1. Объем дисциплины и виды контактной и самостоятельной работы**

<span id="page-5-1"></span><span id="page-5-0"></span>Общая трудоемкость дисциплины составляет 6 зач. ед. (216 часов), их распределение по видам работ представлено в таблице.

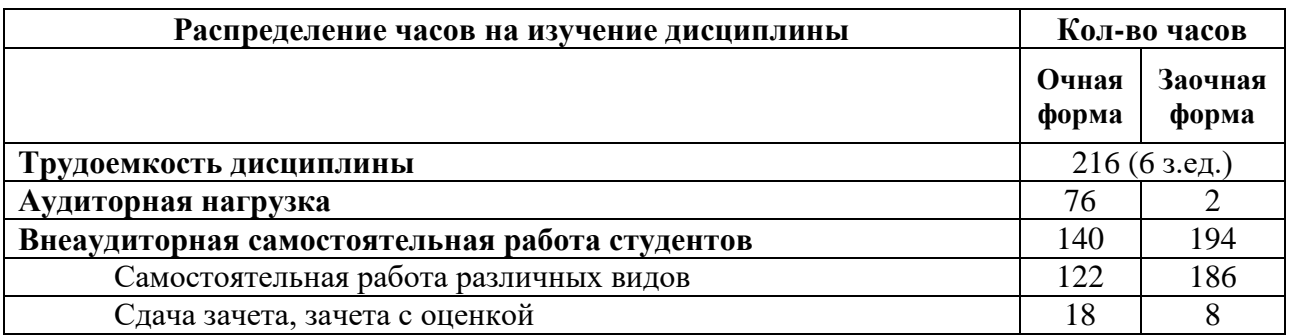

#### **Распределение трудоемкости дисциплины по видам работ**

# **4.2. Содержание и тематическое планирование дисциплины**

#### **4.2.1. Тематический план дисциплины для очной формы обучения**

<span id="page-5-3"></span><span id="page-5-2"></span>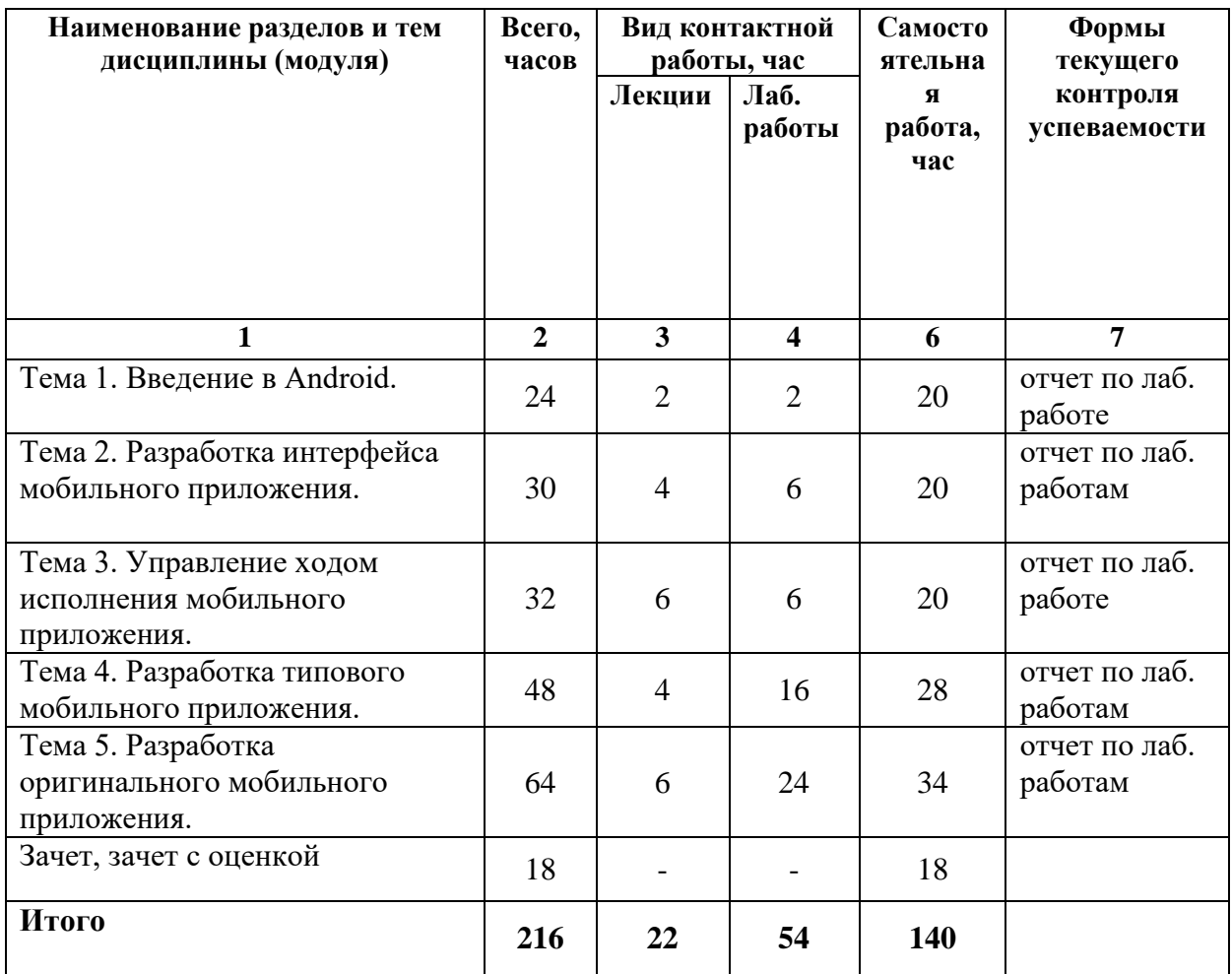

# **4.2.2. Тематический план дисциплины для заочной формы обучения**

<span id="page-5-4"></span>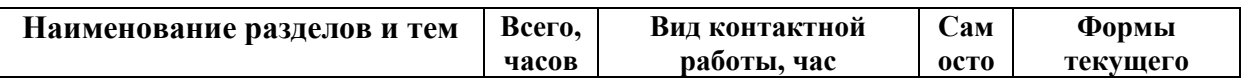

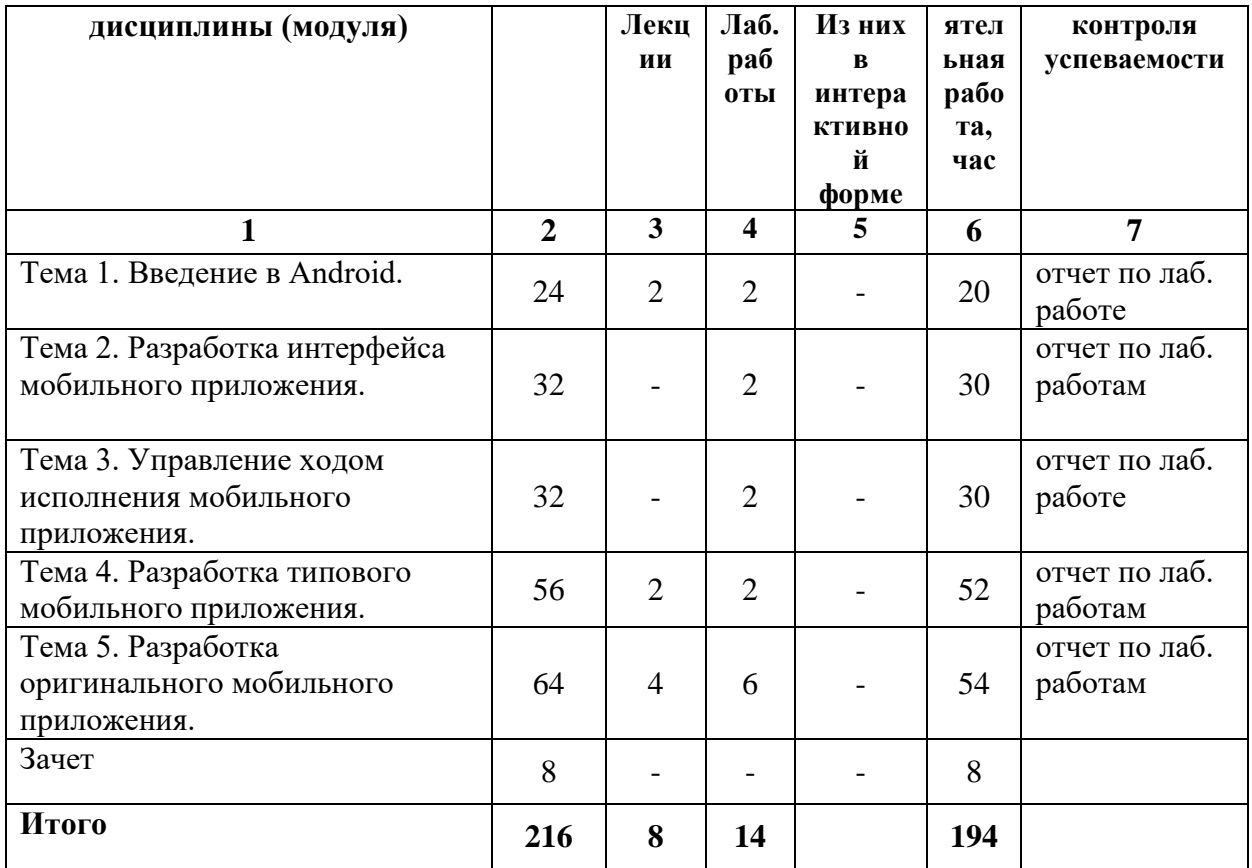

# **4.2.3. Лекционные занятия**

<span id="page-6-0"></span>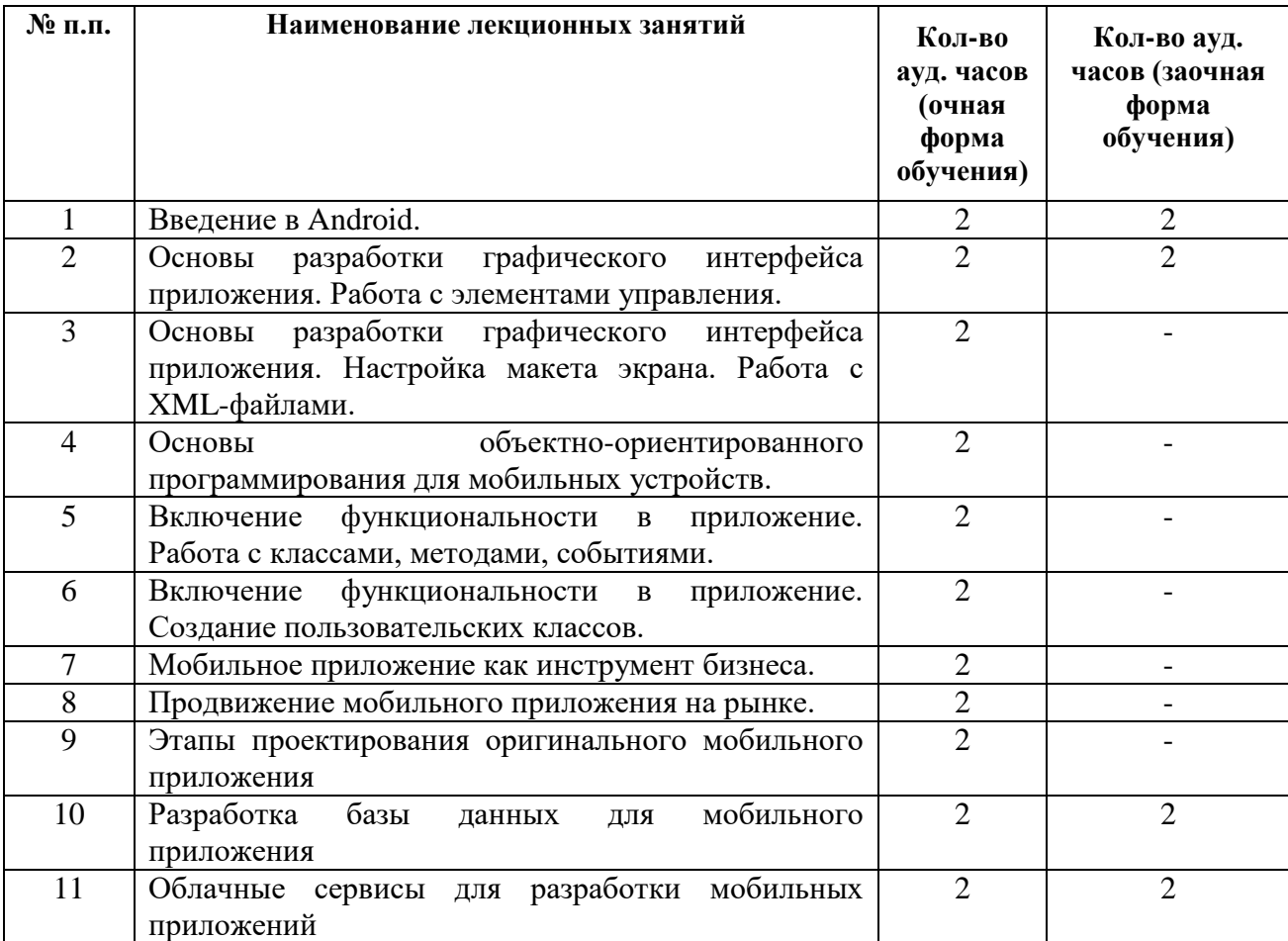

<span id="page-7-0"></span>

| № п.п.         | Наименование лабораторных работ                                                               | Кол-во                                     | Кол-во ауд.                          |
|----------------|-----------------------------------------------------------------------------------------------|--------------------------------------------|--------------------------------------|
|                |                                                                                               | ауд. часов<br>(очная<br>форма<br>обучения) | часов (заочная<br>форма<br>обучения) |
| $\mathbf{1}$   | Тестирование готового мобильного приложения на<br>виртуальном устройстве AVD.                 | $\overline{2}$                             |                                      |
| $\overline{2}$ | Работа с изображениями.                                                                       | $\overline{2}$                             |                                      |
| $\overline{3}$ | Работа с элементами управления.                                                               | $\overline{2}$                             |                                      |
| $\overline{4}$ | Создание проекта. Работа с классами и их методами<br><b>B</b> Android.                        | $\overline{2}$                             | $\overline{2}$                       |
| $\overline{5}$ | Настройка и тестирование приложения.                                                          | $\sqrt{2}$                                 | $\sqrt{2}$                           |
| $\overline{6}$ | Разработка<br>мобильного<br>примера<br>приложения.<br>Работа с интерфейсом.                   | $\overline{2}$                             | $\overline{2}$                       |
| $\overline{7}$ | Разработка<br>мобильного<br>примера<br>приложения.<br>Описание классов и их методов.          | $\overline{2}$                             | $\overline{2}$                       |
| 8              | Разработка<br>мобильного<br>примера<br>приложения.<br>Описание анонимного внутреннего класса. | $\overline{2}$                             |                                      |
| 9              | Тестирование и настройка мобильного приложения.                                               | $\sqrt{2}$                                 |                                      |
| 10             | Разработка типового мобильного приложения для<br>бизнеса. Разработка интерфейса.              | $\overline{2}$                             |                                      |
| $11 - 12$      | Разработка типового мобильного приложения для<br>бизнеса. Добавление функциональности.        | $\overline{4}$                             |                                      |
| 13             | Тестирование мобильного приложения.                                                           | $\mathbf{2}$                               |                                      |
| $14 - 15$      | Проектирование<br>мобильного<br>оригинального<br>приложения                                   | $\overline{4}$                             |                                      |
| 16             | Разработка интерфейса мобильного приложения                                                   | $\overline{2}$                             | $\overline{2}$                       |
| $17 - 18$      | Разработка<br>базы<br>мобильного<br>данных<br>ДЛЯ<br>приложений                               | $\overline{4}$                             | $\overline{2}$                       |
| 19-25          | Разработка функционала оригинального мобильного<br>приложения                                 | 6                                          | $\overline{2}$                       |
| 26             | Публикация типового мобильного приложения для<br>бизнеса.                                     | $\overline{2}$                             |                                      |
| 27             | Продвижение мобильного приложения на рынке.                                                   | $\overline{2}$                             |                                      |

**4.2.4. Практические занятия**

#### **4.3. Содержание тем дисциплины**

#### **Тема 1. Введение в Android.**

<span id="page-7-1"></span>Особенности Android. Android Software Development Kit (SDK). Тестирование готового мобильного приложения на виртуальном устройстве AVD. Ресурсы для разработчиков. Характеристики успешных Android-приложений.

# **Тема 2. Разработка интерфейса мобильного приложения.**

Графический интерфейс Android. Работа с изображениями. Работа с элементами управления. Хранение данных. Работа со временем. Внедрение мультимедийных ресурсов. Настройка макета экрана. Работа с XML-файлами.

# **Тема 3. Управление ходом исполнения мобильного приложения.**

Порядок составления программ. Определение переменных. Выполнение операций. Ветвление. Обеспечение альтернативных вариантов. Уведомляющие сообщения. Циклы. Вызов функций. Настройка и тестирование приложения.

# **Тема 4. Разработка типового мобильного приложения.**

Разработка примера мобильного приложения. Работа с интерфейсом, добавление функциональности, настройка и тестирование приложения. Разработка типового мобильного приложения для бизнеса. Тестирование мобильного приложения.

# **Тема 5. Разработка оригинального мобильного приложения.**

Проектирование и разработка оригинального мобильного приложения. Работа с интерфейсом, добавление функциональности, настройка и тестирование приложения. Разработка оригинального мобильного приложения для бизнеса. Тестирование и публикация мобильного приложения.

### **5. ОБРАЗОВАТЕЛЬНЫЕ ТЕХНОЛОГИИ**

<span id="page-8-0"></span>Аудиторные занятия предусматривают использование активных форм обучения. При сохранении роли лекции, как традиционной формы обучения, в ходе нее используются такие технологии как проблемная лекция, беседа, кейс-технологии, экспресс-опросы. Практические занятия проводятся на основе лабораторного практикума с использованием деловой игры.

# **6. УЧЕБНО-МЕТОДИЧЕСКИЕ ОБЕСПЕЧЕНИЕ**

<span id="page-8-2"></span>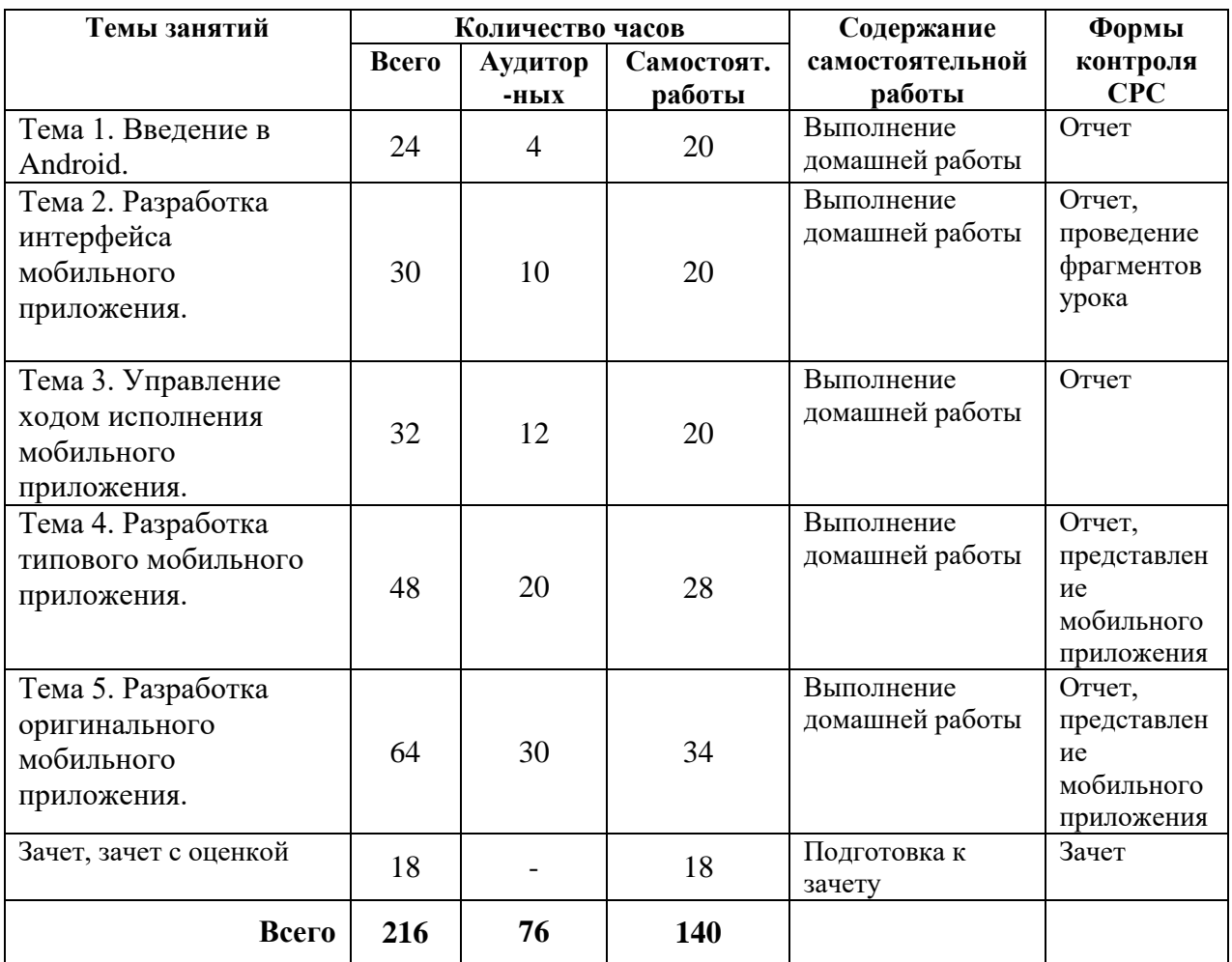

#### <span id="page-8-1"></span>**6.1.1. Планирование самостоятельной работы для очной формы обучения**

### <span id="page-8-3"></span>**6.1.2. Планирование самостоятельной работы для заочной формы обучения**

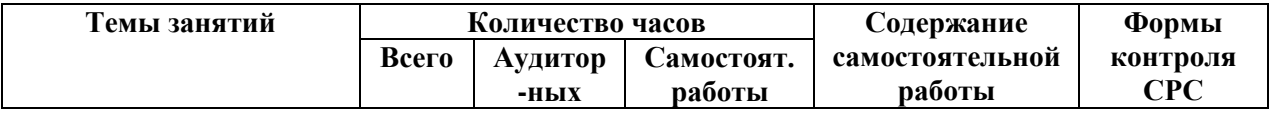

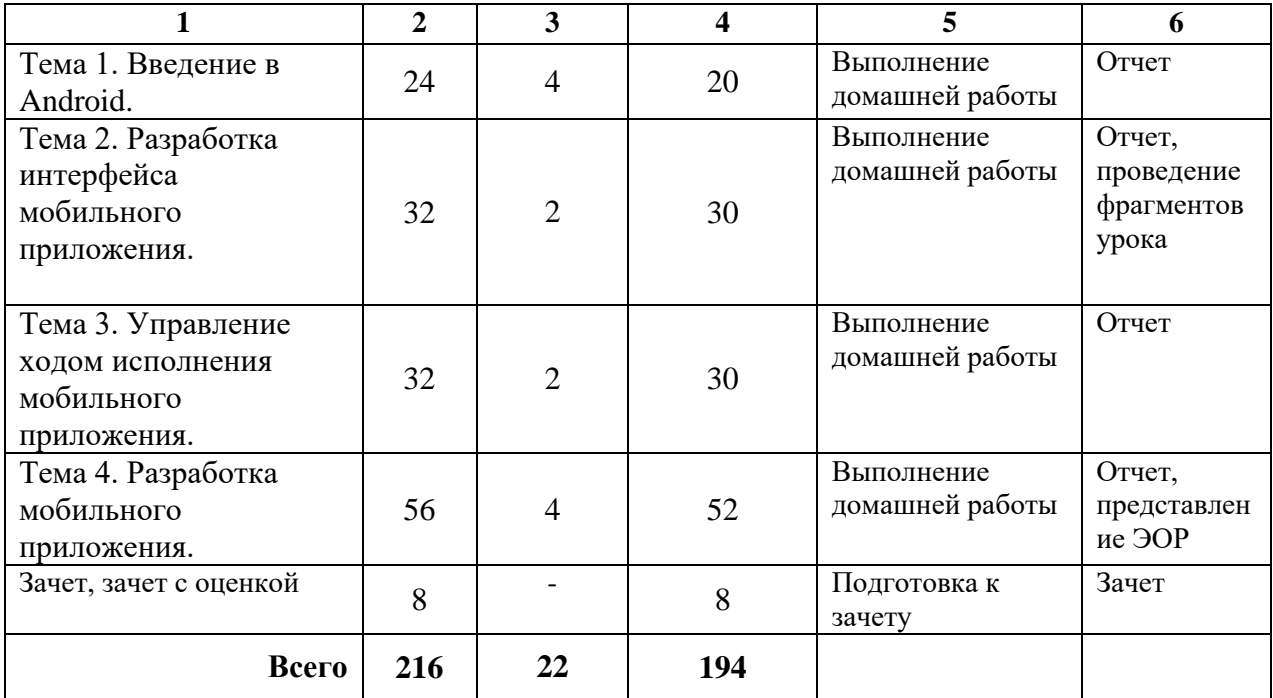

#### **6.2. Организация текущего контроля и промежуточной аттестации**

Текущий контроль усвоения знаний ведется по итогам представления выполненных самостоятельных заданий и защиты отчетов по лабораторным работам; участия в дискуссиях на лекционных занятиях, проверки составленного глоссария и результатов тестирования. В качестве итогового задания разрабатывают оригинальное мобильное приложение и презентуют его.

Текущий контроль учебных достижений студентов может быть проведен с использованием накопительной балльно-рейтинговой системы оценки в соответствии с Положением о НБРС.

Промежуточная аттестация по данной дисциплине проводится в форме зачета с оценкой, на котором теоретические знания студентов проверяются в ходе устного ответа на вопрос, а практические по итогам выполнения и презентации практического задания.

### **Примерные вопросы к зачету**

- 1. Клиент-серверное взаимодействие мобильных приложений.
- 2. Виртуальная машина Java в Android, особенности.
- 3. Создание приложений под ОС Android: способы разработки приложений.
- 4. Android SDK и Android NDK. Назначение и особенности.
- 5. Принципы работы с ОС Android: Activity и Intents. Определения, пример.
- 6. Принципы работы с ОС Android: Views, Services. Назначение, пример.
- 7. Принципы работы с ОСAndroid: ContentProvider, BroadcastReceiver. Назначение.
- 8. Инструментарий элементов управления Android.
- 9. Модель обработки событий ОС Android. Пример обработчиков событий.
- 10. Модель документ/представление в мобильном программировании.
- 11. Доступ к оборудованию в ОС Android (общие принципы).
- 12. Пример доступа к оборудованию в ОС Android: получение снимка видеокамерой.
- 13. Пример доступа к оборудованию в ОС Android: получение координат GPS.
- 14. Пример доступа к оборудованию в ОС Android: акселерометры и гироскопы.
- 15. Анимация и жесты в ОС Android

#### **Типовые практические задания**

1. Создать пользовательский список. Например, получить доступ в приложении к контактам (Permissions-закладка в AndroidManifest.xml) и скопировать контакты телефона в свой список, который отобразить после запуска приложения.

2. Создать приложение, содержащее анимированные интерфейсные элементы (например, увеличивающиеся при клике на них кнопки, вращающиеся TextView и т.д.).

3. Создать приложение, отображающее после запуска карты Google или какиенибудь другие карты.

4. Создать собственный виджет с настройками. Например, виджет, который открывает какой-то сайт, адрес которого можно поменять в настройках.

5. Создать приложение, в котором генерируется случайное число в заданном диапазоне и пользователь должен отгадать это число.

6. Создать приложение, отображающее после некоторых действий (нажатия на кнопку, например, или проверки корректности ввода текста в EditText) диалоговое окно, свидетельствующее об ошибке/информирующее/предупреждающее пользователя о чёмто.

7. Создать приложение, помещающее по нажатию на кнопку какое-то сообщение со звуком в панель уведомлений/статус-панель на эмуляторе.

8. Создать приложение, по нажатию кнопки в котором проигрывается какой- то звук.

9. Создать приложение, при запуске которого проигрывается какое-то видео.

10. Создать приложение, при запуске которого активируется фотокамера телефона, производится снимок, и этот снимок помещается в ImageView интерфейса приложения.

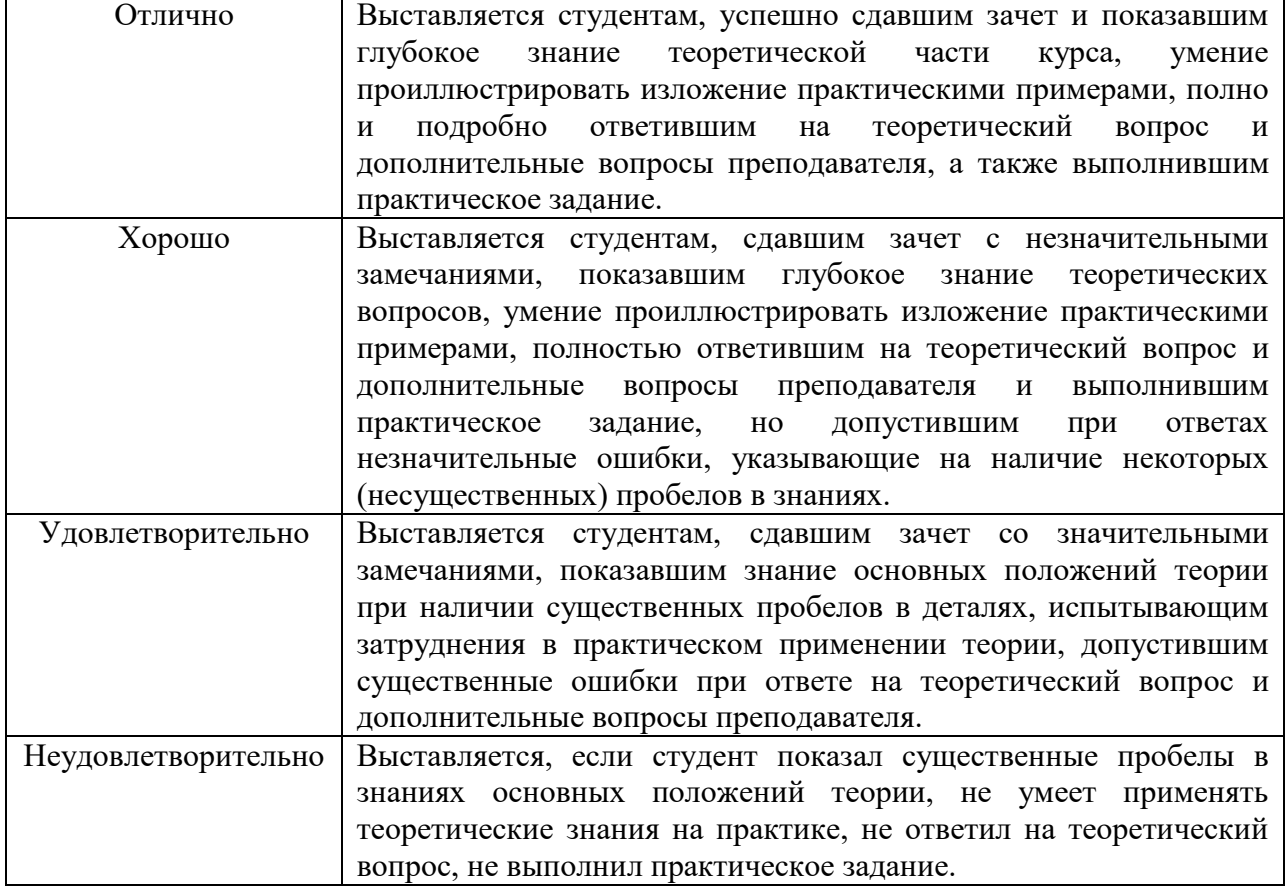

#### **Критерии оценки**

#### <span id="page-11-0"></span>**7. УЧЕБНО-МЕТОДИЧЕСКОЕ И ИНФОРМАЦИОННОЕ ОБЕСПЕЧЕНИЕ**

#### *Основная литература*

1. Соколова, В. В. Вычислительная техника и информационные технологии. Разработка мобильных приложений : учебное пособие для прикладного бакалавриата / В. В. Соколова. — Москва : Издательство Юрайт, 2018. — 175 с. — (Университеты России). — ISBN 978-5-9916-6525-4. — Текст : электронный // ЭБС Юрайт [сайт]. — URL: <https://biblio-online.ru/bcode/414105> (дата обращения: 16.03.2019).

#### *Дополнительная литература*

2. Бугаев, Л. Мобильный маркетинг: Как зарядить свой бизнес в мобильном мире / Л. Бугаев. — Москва : Альпина Паблишер, 2016. — 214 с. — ISBN 978-5-9614-2222-1. — Текст : электронный // Лань : электронно-библиотечная система. — URL: https://e.lanbook.com/book/95434 (дата обращения: 16.03.2019). — Режим доступа: для авториз. пользователей.

3. Семенчук, В. Мобильное приложение как инструмент бизнеса / В. Семенчук. — Москва : Альпина Паблишер, 2017. — 240 с. — ISBN 978-5-9614-6334-7. — Текст : электронный // Лань : электронно-библиотечная система. — URL: https://e.lanbook.com/book/101108 (дата обращения: 16.03.2019).

#### *Интернет-ресурсы*

1. Библиотека полнотекстовых учебников и учебных пособий по гуманитарноэкономическим и техническим дисциплинам [Электронный ресурс]. URL: http://window.edu.ru/window/library.

2. Введение в разработку мобильных приложений для ОС Android [Электронный ресурс]. URL: https://www.intuit.ru/studies/courses/12643/1191/lecture/21980?page=2.

3. Уроки по основам разработки android-приложений на Java [Электронный ресурс]. URL: https://www.youtube.com/playlist?list= PLyfVjOYzujugap6Rf3ETNKkx4v9ePllNK

### **8. МАТЕРИАЛЬНО-ТЕХНИЧЕСКОЕ ОБЕСПЕЧЕНИЕ ДИСЦИПЛИНЫ**

<span id="page-11-1"></span>Учебная аудитория 201А: 12 посадочных мест для студентов, рабочее место преподавателя, компьютеры – 13 шт., интерактивная рпнель.

*Пакет офисных программ:* Office Standard 2016 Russian OLP NL Academic Edition. Акт предоставления прав № IT021617 от 12.02.2016 г. Microsoft Visio, Microsoft OneNote, Microsoft Project, Microsoft SharePoint Браузеры [Firefox,](https://www.slo.ru/files/browsers/firefox) [Google Chrome,](https://www.slo.ru/files/browsers/google_chrome) [Яндекс.Браузер](https://www.slo.ru/files/browsers/yandex_browser)

*Бесплатное ПО:* GIMP, Inkscape Браузер Google chrome/Mozilla Firefox Android SDK Android Studio Java SE 7 Software Development Kit